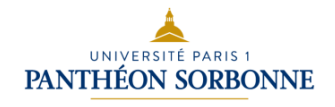

## Transcription des vidéos Bibliob@se

## Optimiser ses recherches

Bienvenue dans la 4e et dernière séquence de bibliob@se. Cette séquence a pour objectif de vous montrer comment trier l'information, citer ces sources et élaborer une bibliographie ou une webographie. Comment choisir ses sources d'informations ? Il y a 3 aspects auxquels vous devez être attentif : le type de document, la pertinence par rapport à votre recherche et la qualité des sources envisagées.

Dès que votre sujet est défini, il faut savoir vers quel type de document vous tournez en fonction de votre recherche. Devinons ensemble quelle est la source d'information adaptée pour définir un terme ou une notion ? Bon maintenant, quelle est la source d'information adaptée pour approfondir un sujet ? Bon, quelle est la source d'information adaptée pour approfondir un sujet très précis ? Et enfin trouver la source d'information adaptée pour suivre l'actualité ?

Autre étape, après avoir déterminé le type de document nécessaire, il faut s'interroger sur la pertinence de son propos par rapport au sujet de votre recherche. Prenons un exemple précis, comment savoir si le livre que vous envisagez de consulter correspond à votre besoin ? Pour cela, vous avez plusieurs niveaux d'analyse possibles. Premier niveau, sur la fiche descriptive du catalogue, le titre, le résumé et les mots clés peuvent vous confirmer si l'ouvrage est bien en lien avec votre sujet de recherche. 2ème niveau, sur l'ouvrage directement.

L'introduction permet de cerner la question de départ, la table des matières du document aide à comprendre son contenu et repérer les chapitres pertinents. Et la conclusion permet de cerner les points essentiels de l'ouvrage. Tout type de document peut être analysé préalablement à partir des mots du titre, des résumés et des titres de paragraphe notamment. Cette étape vous évitera de perdre du temps à consulter des documents qui se révéleraient peu adaptés à votre recherche. Dès lors que vous avez identifié le type de document et sa pertinence par rapport au sujet de recherche, il est indispensable d'évaluer la qualité de l'information contenue dans ce document. Il existe 6 critères d'évaluation pour déterminer cette dernière. Ces critères sont la fiabilité de la source, la crédibilité de l'auteur, la validité de l'information, l'objectivité, l'exactitude et l'actualité. La fiabilité de la source répond à la question "Qui ?" Qui est l'éditeur ? Existe-t-il un comité éditorial pour valider avant la publication ?

La crédibilité de l'auteur répond à la question "qui?, qui est la source ?", qui produit l'information, qui est l'auteur et quel est son niveau d'expertise ? La validité de l'information répond à la question "où". Où l'information s'applique-t-elle ? Un pays, un contexte, une population ? A-t-elle, une portée générale ? L'objectivité répond à la question "Pourquoi ?" Y a-t-il de la neutralité ou la mise en avant d'un point de vue ? Y a-t-il un conflit d'intérêts, une visée commerciale du lobbying ?

Le critère d'exactitude répond à la question "Comment ?". Les sources originales sont-elles citées ? Les méthodologies pour obtenir les informations sont-elles précisées ? L'actualité répond à la question "Quand ?". La date de création est-elle en rapport avec le niveau de mise à jour de l'information recherchée ? Après avoir vu comment trier l'information, nous allons voir maintenant comment citer ses sources. Pourquoi citer ses sources ? Fondamentalement, vous devez citer vos sources pour vous, pour les auteurs et pour vos lecteurs. Pour vous ? Tout d'abord, citer ses sources prouvent que vous n'avez pas inventé les données, que vous présentez. Cela démontre la validité scientifique de vos informations et témoigne de vos efforts de recherche.

## **Transcription**

SCD - SUN Université Paris 1 Panthéon-Sorbonne

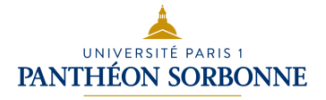

Pour les auteurs cités, ses sources permettent de respecter le droit moral et patrimonial des auteurs et de se protéger contre les accusations de plagiat. Mais qu'est-ce que le plagiat ? Le plagiat est le détournement de l'œuvre d'autrui à son profit en son propre nom en procédant à un recopiage plus ou moins littéral. Il enfreint le droit d'auteur et est passible de 5 ans d'exclusion du monde universitaire. Au passage, nous vous rappelons que vos enseignants ont à leur disposition le logiciel Compilatio pour détecter la présence de plagiat dans les textes qui leur sont soumis. Pour les lecteurs, la référence des sources utilisées, permet de vérifier les affirmations et de se reporter facilement à l'information citée. Comment citer ses sources ? Selon Pierre d'Huy, "Nul ne peut être accusé de copie lorsqu'il indique clairement sa source. Le principe de la citation permet de l'en préserver. Citer n'est pas copié, mais penser depuis". Il est capital de toujours penser à citer et référencer vos sources. Reformuler ou paraphraser signifie "Reprendre les idées de l'auteur avec ses propres mots, sans trahir le sens ou les intentions". Pour paraphraser sans plagier, il est obligatoire de citer l'auteur et l'année d'édition du document en l'intégrant dans votre phrase ou entre parenthèses. Par exemple, reprenons notre phrase de Pierre D'Huy sur la citation. Voici comment la reformuler sans la plagier : "Selon Pierre D'Huy<sup>2</sup>, (2012) citer de manière claire la source d'une information permet d'éviter le plagiat. On avance dans la réflexion en prenant appui sur les idées de l'autre, sans pour autant le copier."

Autre version : "Citer de manière claire, la source d'une information permet d'éviter le plagiat. On avance dans la réflexion en prenant appui sur les idées de l'autre, sans pour autant le copier. Entre parenthèses (Pierre d'Huy, 2012)."

Si vous devez reprendre les mots exacts de l'auteur, pensez à les mettre entre guillemets et à indiquer le nom de l'auteur. Par exemple, comme le formule Pierre d'Huy (2012), "Citer n'est pas copier, mais penser depuis." Quelle que soit la nature de vos travaux universitaires, il est nécessaire de toujours indiquer à la fin du travail, la bibliographie ou webographie, c'est à dire de rédiger l'intégralité des références des ouvrages et des sites utilisés lors de vos recherches.

Pour la référence d'une monographie, on indique le nom de l'auteur en majuscules, son prénom, le titre de l'ouvrage en italique, l'édition, si ce n'est pas la première, le lieu d'édition, l'éditeur, l'année d'édition, le nombre de pages, et la collection s'il y en a une.

Pour la référence d'un article, on indique le nom de l'auteur en majuscules, son prénom, le titre de l'article entre guillemets, le nom de la revue en italique, le jour, le mois, l'année de publication, le numéro de l'exemplaire et les pages.

Pour la référence d'un mémoire, on indique le nom de l'auteur en majuscules, son prénom, le titre de la thèse ou du mémoire en italique sous la direction de, et le nom du directeur de thèse, puis thèse en doctorat de [on précise la discipline], puis université et année de la soutenance. Pour la référence d'un livre numérique, on indique le nom de l'auteur en majuscules, son prénom, le titre du livre en italique, entre crochets on précise [en ligne], puis le lieu d'édition, l'éditeur, l'année de publication, entre crochets [consulté le jour, mois, année] de votre consultation, le titre de la collection, suivi de disponible à l'adresse et la mention de [l'URL].

Pour la référence d'un site internet, l'auteur ou l'organisme en majuscules, le titre de la page d'accueil en italique, suivi de la mention [en ligne] entre crochets. La date de mise à jour du site si disponible. Entre crochets [consulté le jour, mois, année] de votre consultation, puis la mention disponible à l'adresse ajout de [l'URL]. Pour la référence d'une page de site Internet, le nom de l'auteur en majuscules s'il est différent de l'auteur du site, titre de la page entre guillemets, in AUTEUR du site ou organisme en majuscules, titre de la page d'accueil du site en italique, entre crochets, on précise [en ligne], date de la mise à jour si disponible, la [date de consultation] entre crochets, disponible à l'adresse et vous indiquez [l'URL].

## **Transcription** SCD - SUN Université Paris 1 Panthéon-Sorbonne

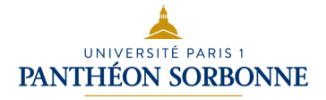

Pour résumer, voici quelques astuces pour réussir votre bibliographie et votre webographie. Tout d'abord, notez l'importance de la date de consultation des documents en ligne, c'est une mention obligatoire. Les pages internet sont régulièrement modifiées. Vous devez pouvoir montrer votre date de consultation en cas de modification des informations. Deuxièmement, gardez en mémoire que c'est toujours le titre principal de la référence qui est en italique (titre du livre, du périodique, du site Internet). Enfin, il est crucial au long de vos recherches, de bien noter les références des documents au fur et à mesure afin de toutes les retrouver au moment de la rédaction. Vous pouvez établir une liste de manière classique ou utiliser un logiciel comme Zotero qui conserve vos références et gère leur mise en page. Zotero est un logiciel gratuit en vous inscrivant avec votre adresse mail Paris 1, vous bénéficierez gratuitement d'un espace de stockage plus grand qu'avec la version gratuite. Ce qu'il faut retenir avant de consulter un document, vérifiez toujours s'il est adapté à votre recherche. Prenez le temps d'interroger la fiabilité des informations. N'oubliez jamais de citer vos sources.

Cette séquence est à présent terminée. Répondez au dernier quiz et achevez le parcours bibliob@se en devenant des biblio spécialistes.